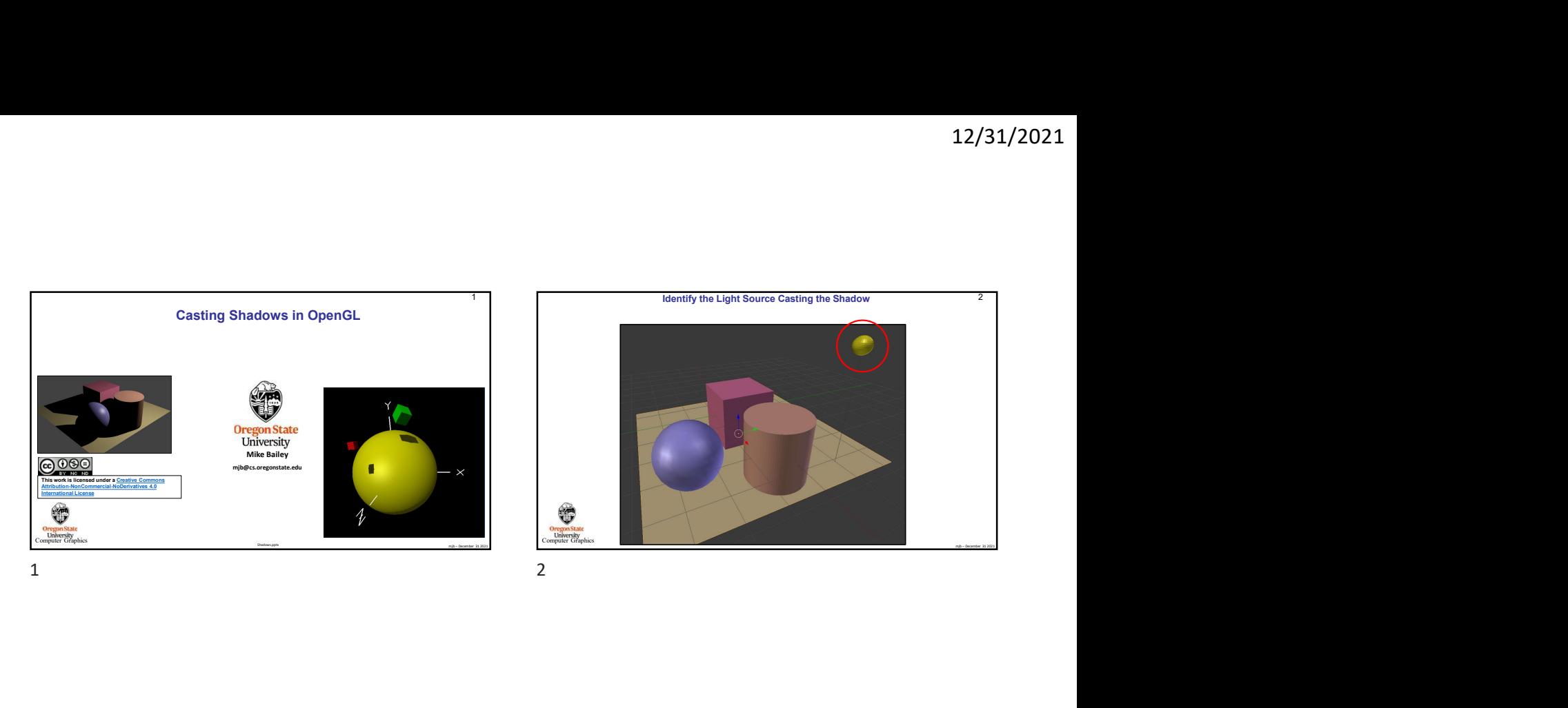

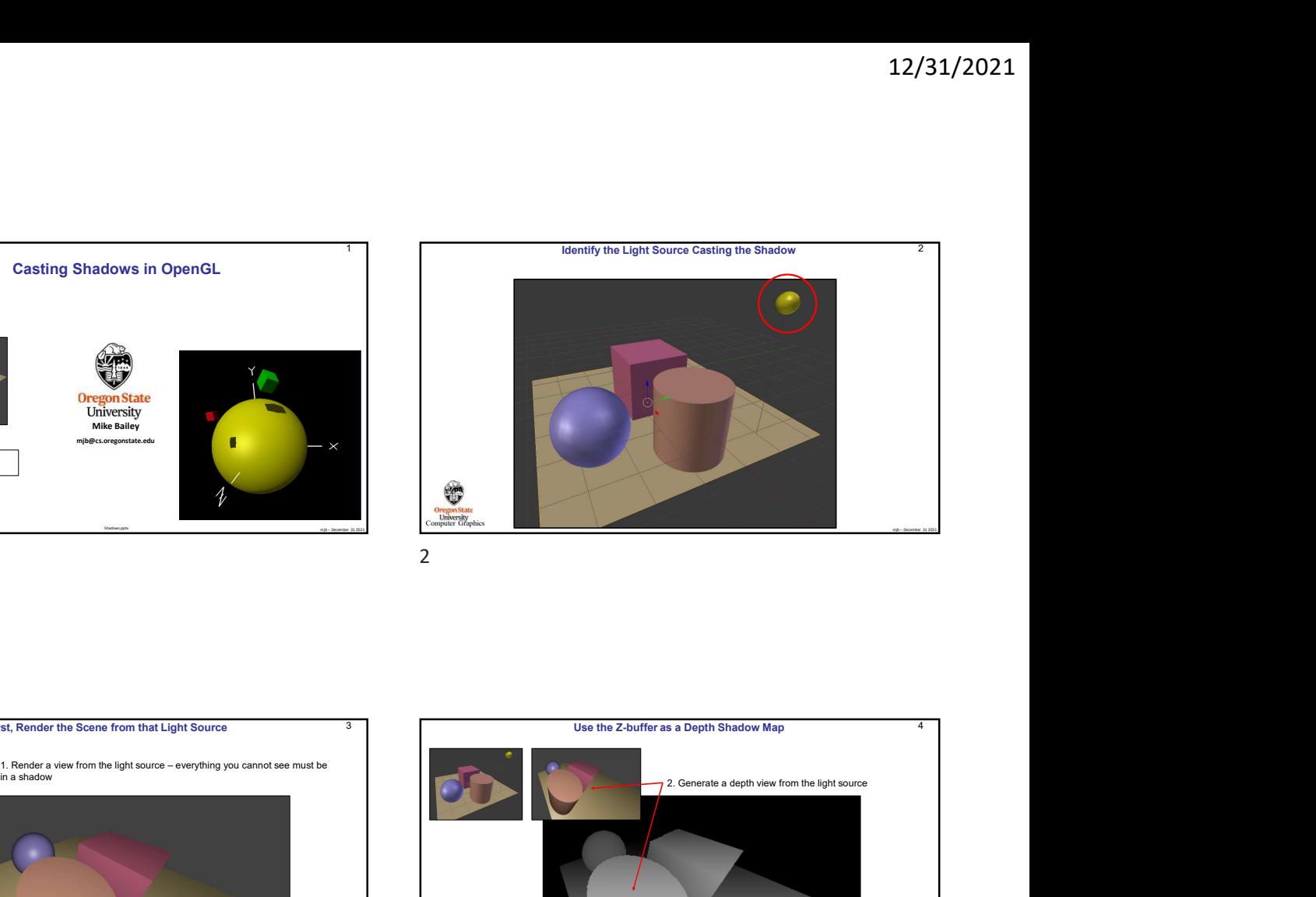

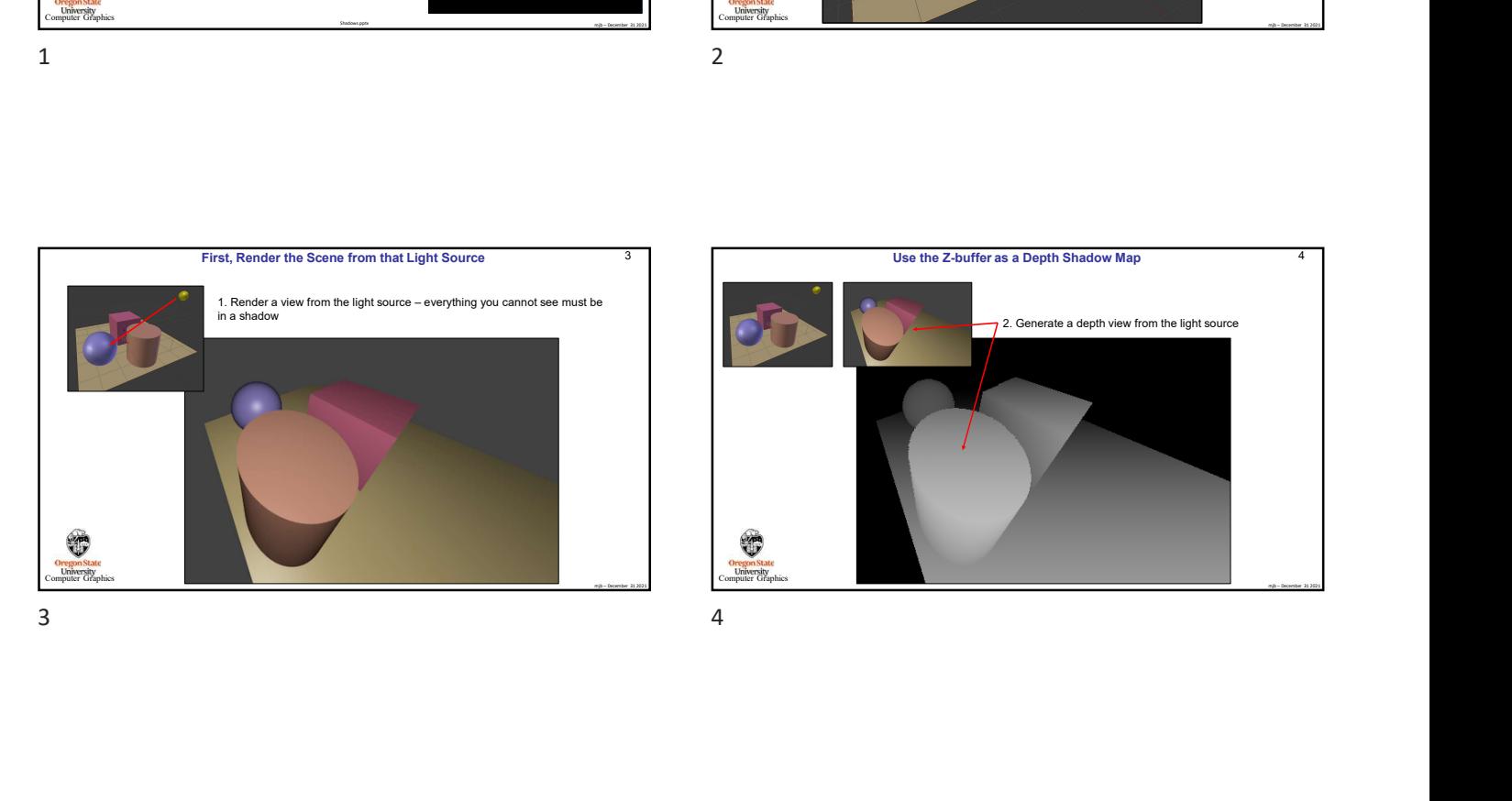

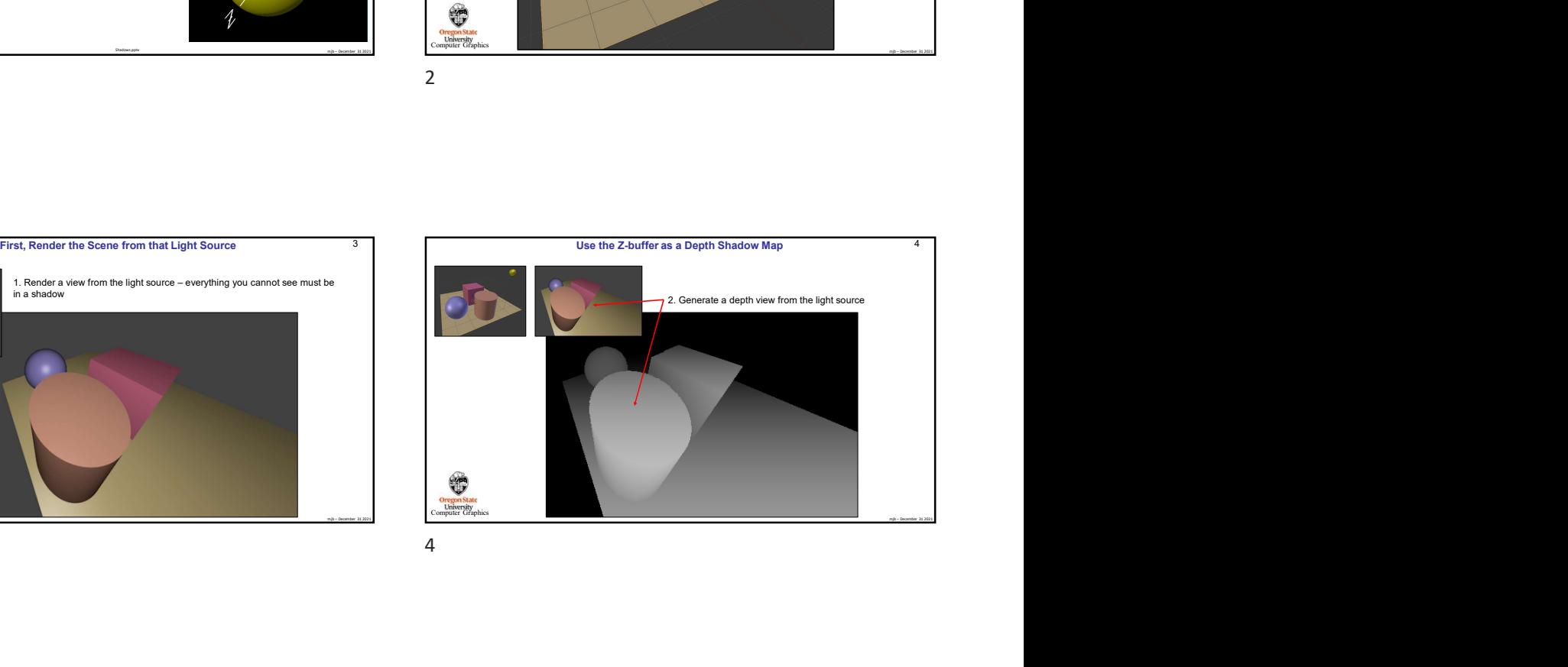

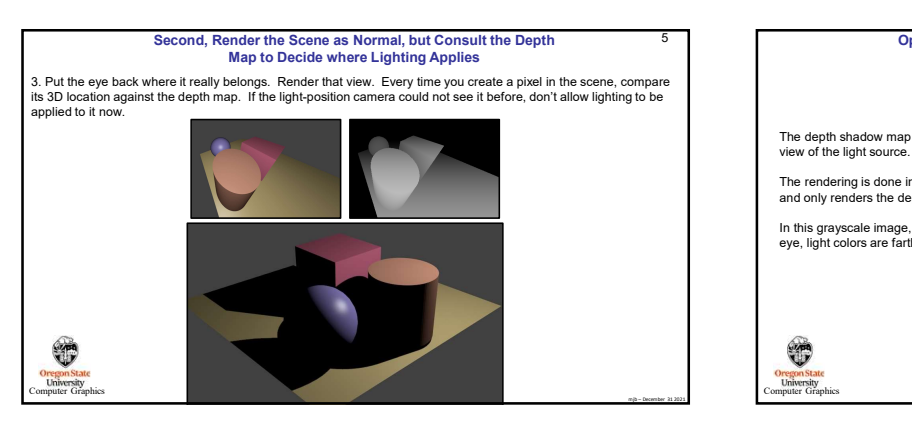

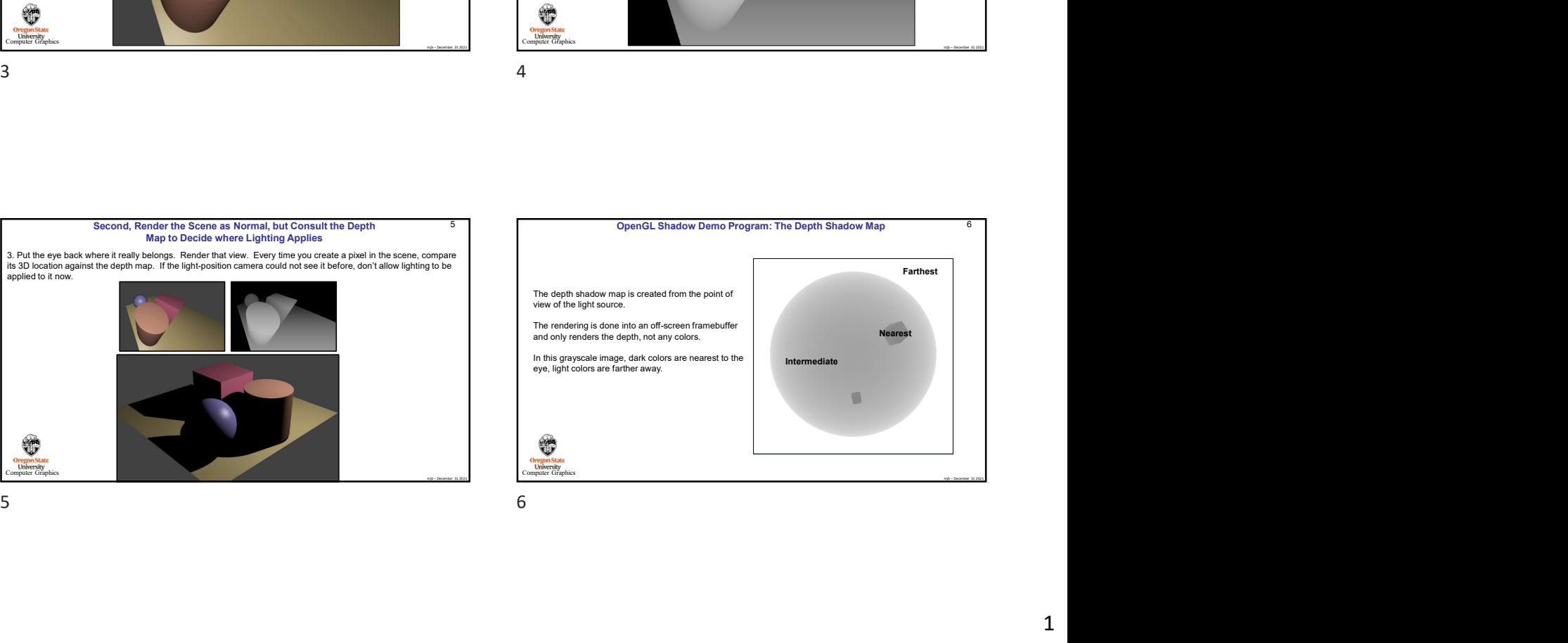

**University**<br>Computer Graphics Create a frame a frame a frame a frame a frame a frame and a frame and a frame and a frame and a frame and a set and a frame and a frame and a frame and a frame and a frame and a frame and a frame and a frame and a frame //Create a texture that will be the framebuffer's depth buffer glBindTexture(GL\_TEXTURE\_2D, DepthTexture ); glTexImage2D(GL\_TEXTURE\_2D, 0, GL\_DEPTH\_COMPONENT, SHADOW\_WIDTH, SHADOW\_HEIGHT, 0, GL\_DEPTH\_COMPONENT, GL\_FLOAT, NULL); glTexParameteri(GL\_TEXTURE\_2D, GL\_TEXTURE\_MIN\_FILTER, GL\_LINEAR); glTexParameteri(GL\_TEXTURE\_2D, GL\_TEXTURE\_MAG\_FILTER, GL\_LINEAR); glTexParameteri(GL\_TEXTURE\_2D, GL\_TEXTURE\_WRAP\_S, GL\_CLAMP\_TO\_EDGE); glTexParameteri(GL\_TEXTURE\_2D, GL\_TEXTURE\_WRAP\_T, GL\_CLAMP\_TO\_EDGE); // attach texture to framebuffer as depth buffer:<br>glBindFramebuffer(GL\_FRAMEBUFFER, OB DEPTH ATTACHMENT, GL\_TEXTURE\_2D, DepthTexture, 0);<br>glFramebufferTexture2D(GL\_FRAMEBUFFER, GL\_DEPTH\_ATTACHMENT, GL\_TEXTURE\_2D, DepthTex // force opengl to accept a framebuffer that doesn't have a color buffer in it: glDrawBuffer(GL\_NONE); glReadBuffer(GL\_NONE); glBindFramebuffer(GL\_FRAMEBUFFER, 0); OpenGL Demo Program: Creating the Off-screen Depth Shadow Map Framebuffer

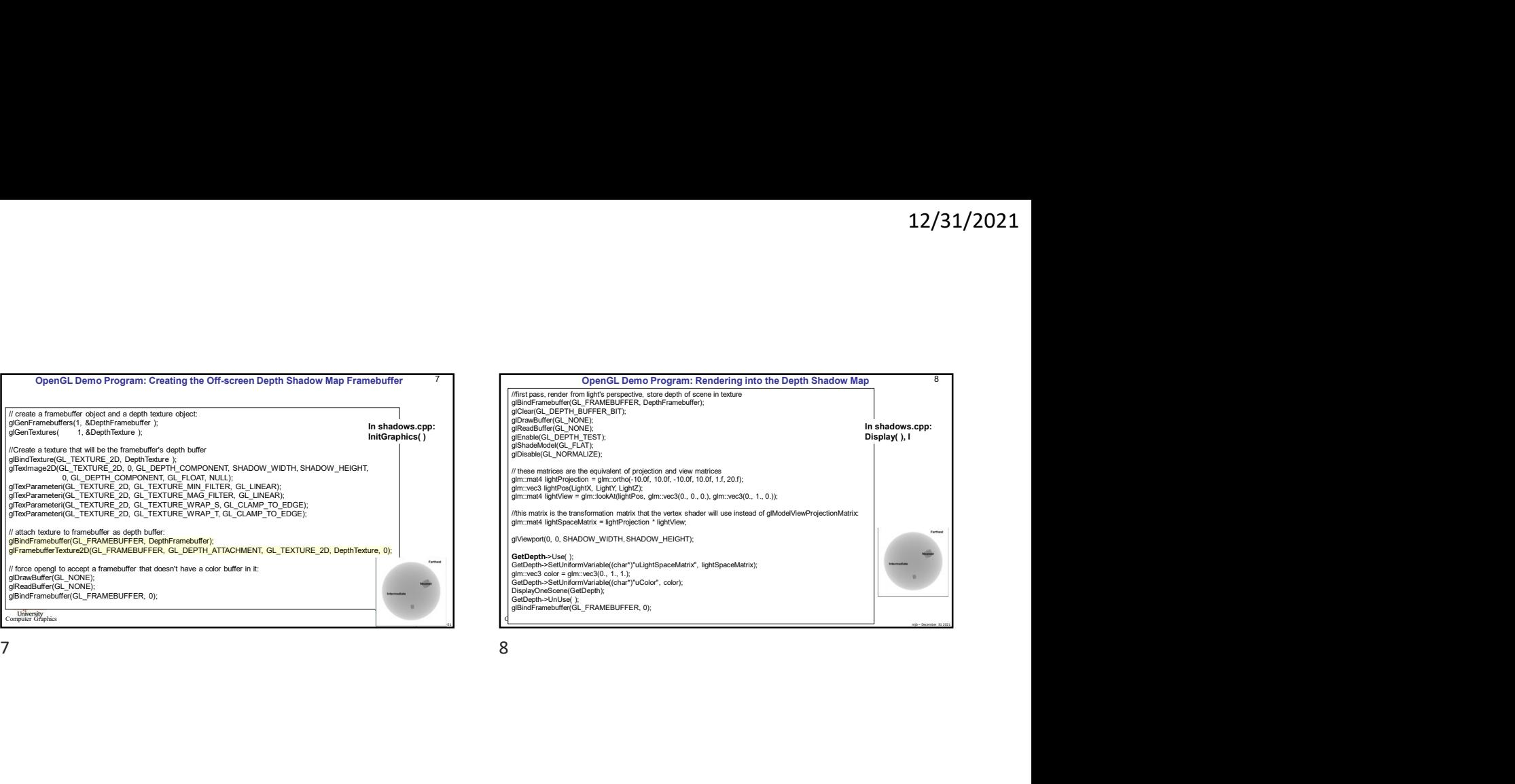

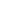

RenderWithShadows->Jestlor;<br>RenderWithShadows->SetUniformVariable((char\*)"uShadowMap", 0 );<br>RenderWithShadows->SetUniformVariable((char\*)"uLightX", LightX);<br>RenderWithShadows->SetUniformVariable((char\*)"uLightY; LightX);<br> glm::vec3\_eye = glm::vec3(0., 0., 8.);<br>glm::vec3\_look = glm::vec3(0., 0., 0.); glm::vection and the effective of the control of the effective of the effective of the effective of the effective of the effective of the effective of the effective of the effective of the effective of the effective of th  $\frac{\text{log}(x) \cdot \text{log}(x)}{\text{log}(x) \cdot \text{log}(x) \cdot \text{log}(x)}$  (and  $\frac{\text{log}(x) \cdot \text{log}(x)}{\text{log}(x) \cdot \text{log}(x) \cdot \text{log}(x)}$ ) (and  $\frac{\text{log}(x) \cdot \text{log}(x)}{\text{log}(x) \cdot \text{log}(x) \cdot \text{log}(x)}$ ) (b)  $\frac{\text{log}(x) \cdot \text{log}(x)}{\text{log}(x) \cdot \text{log}(x) \cdot \text{log}(x)}$  (b)  $\frac{\text{log}(x) \cdot \text{log}($ 

Computer Graphics **Computer Graphics** Computer Computer Graphics **Computer** Graphics **Computer** Graphics **Computer** 

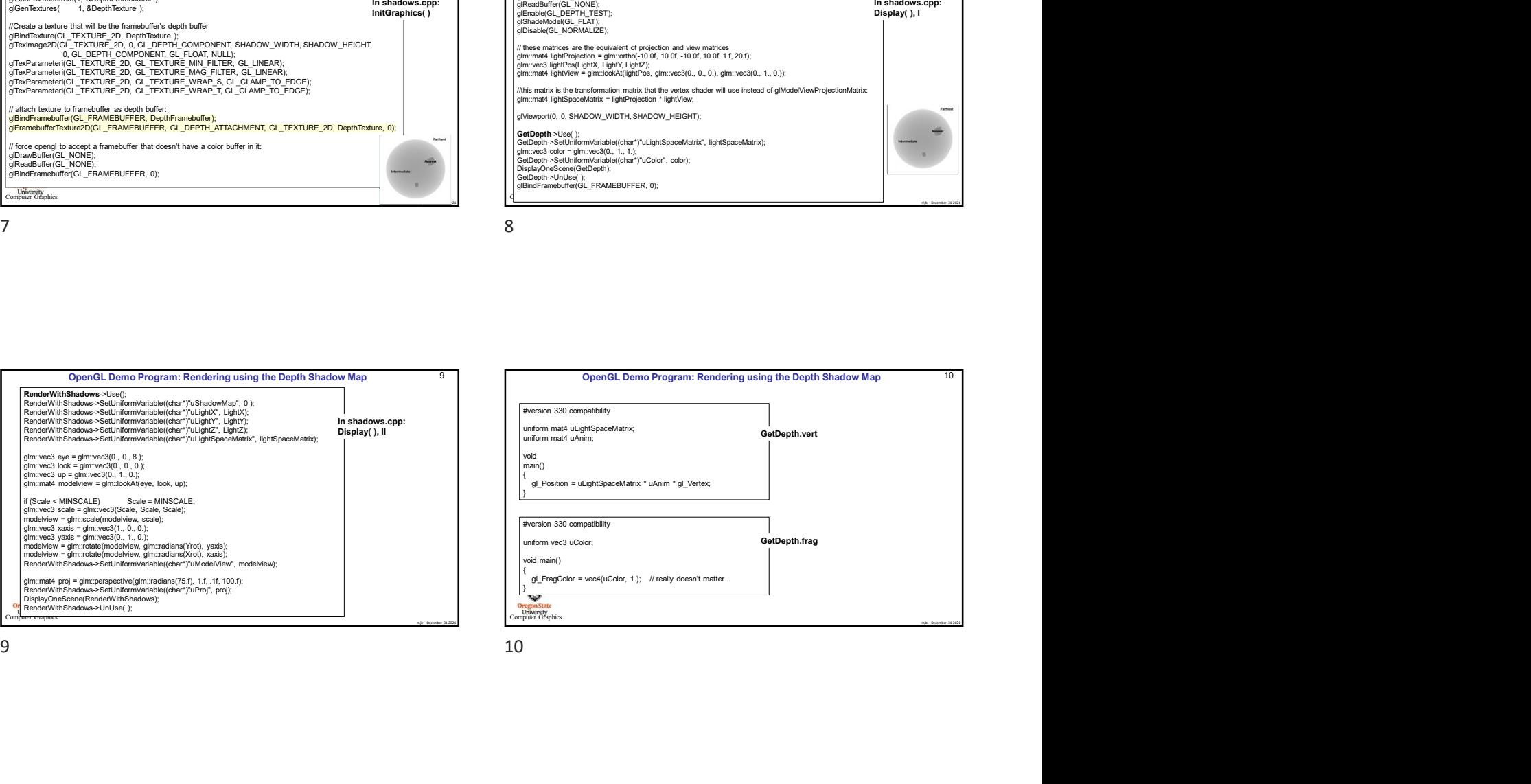

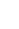

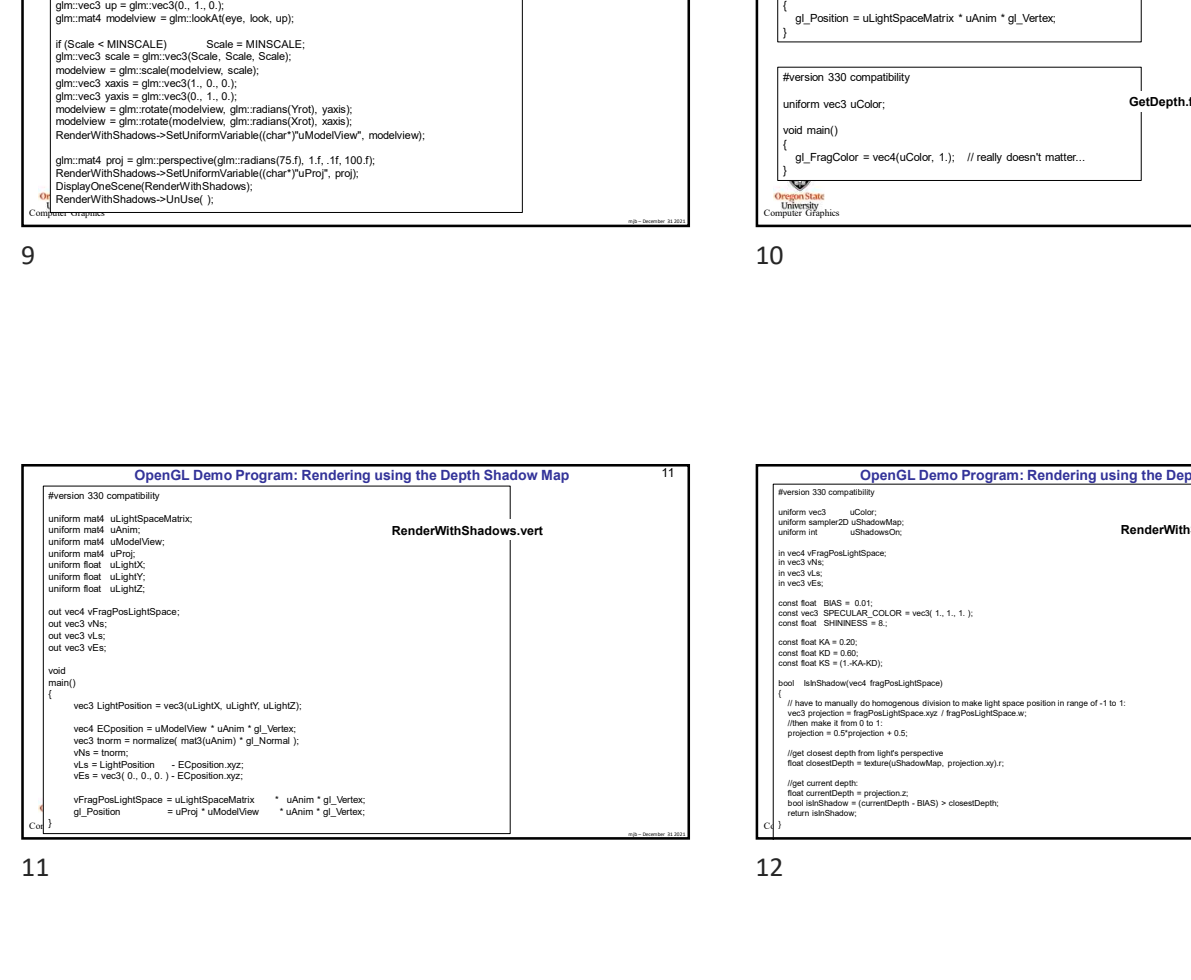

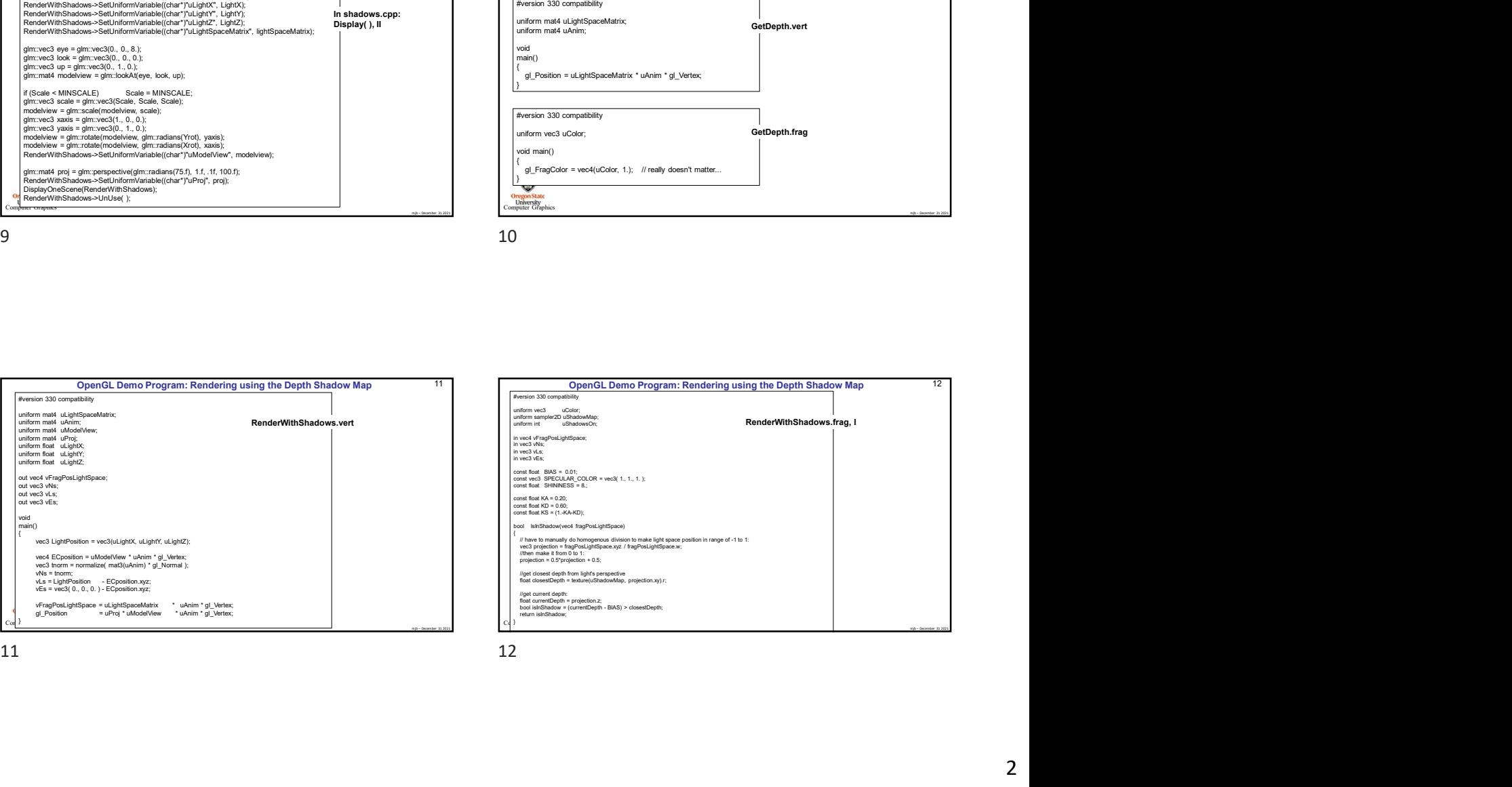

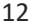

14

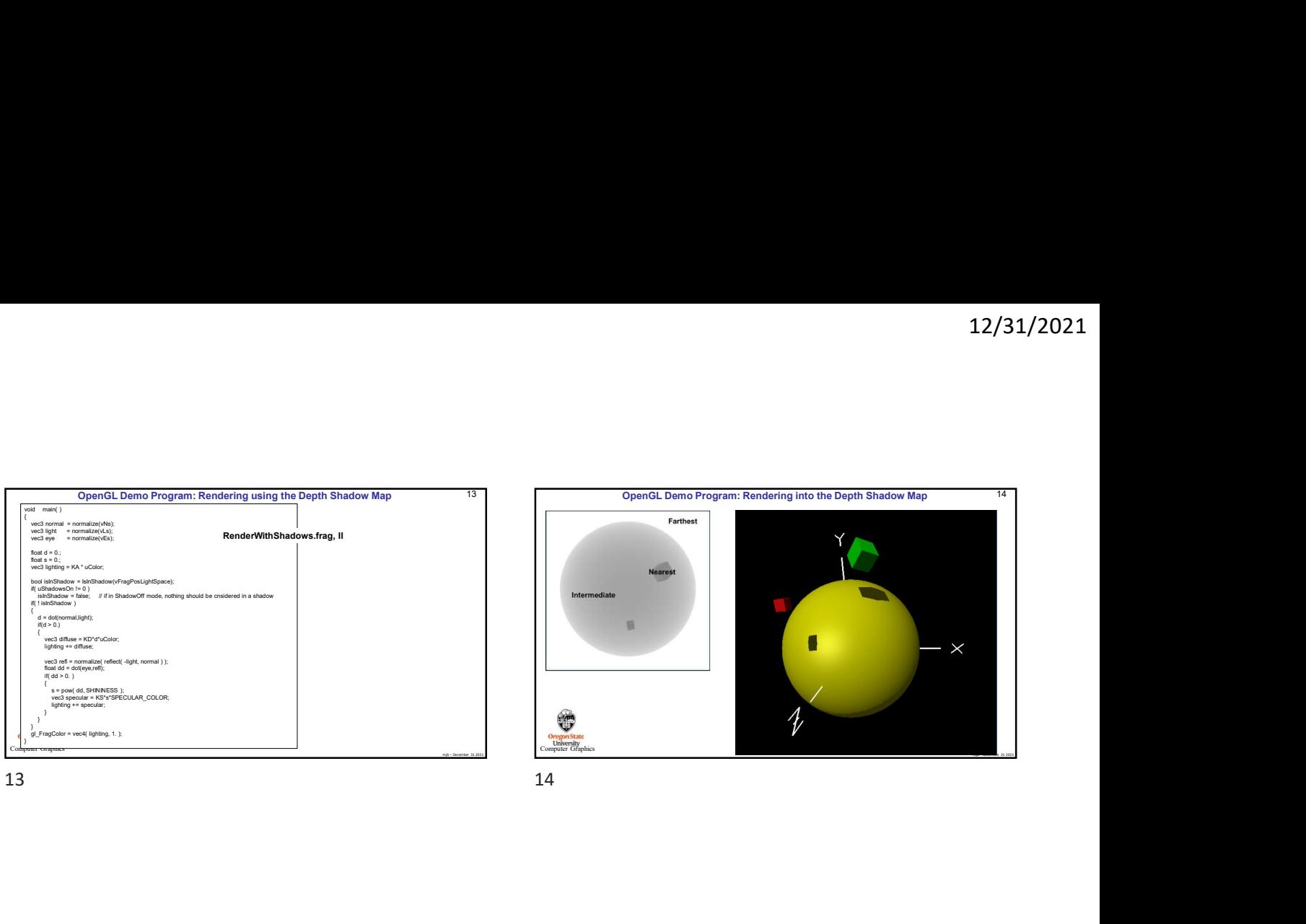

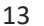

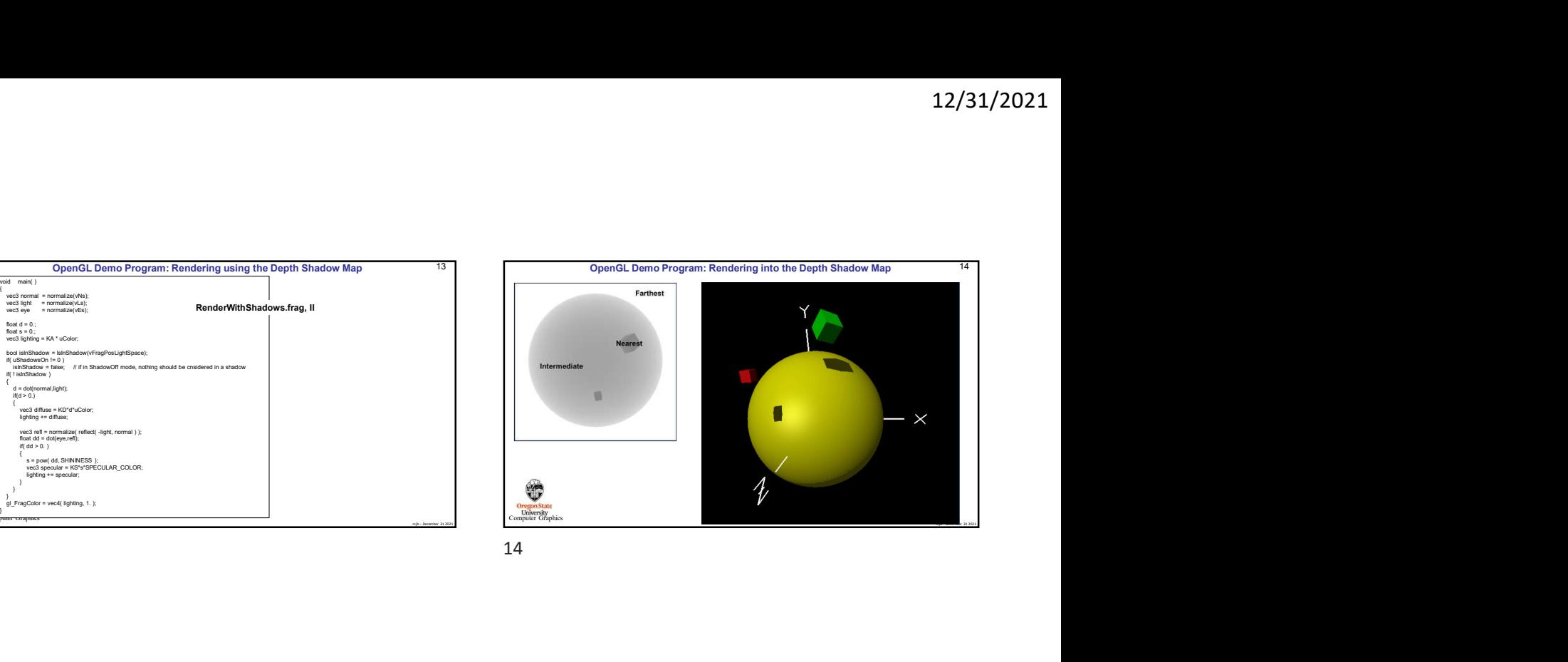

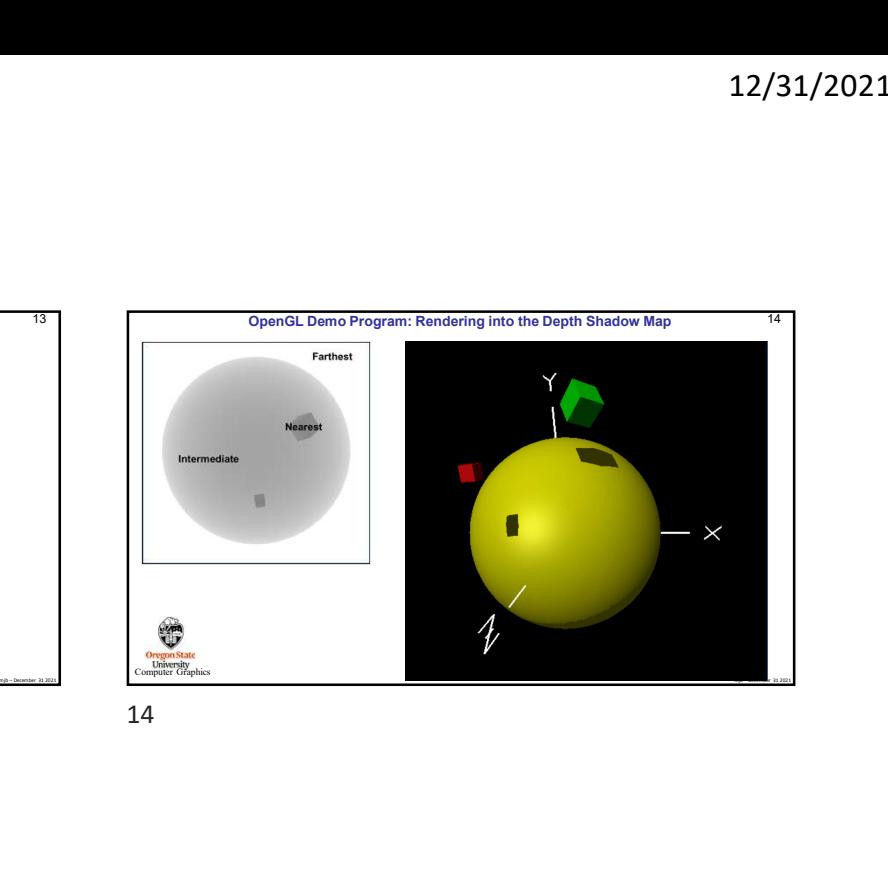

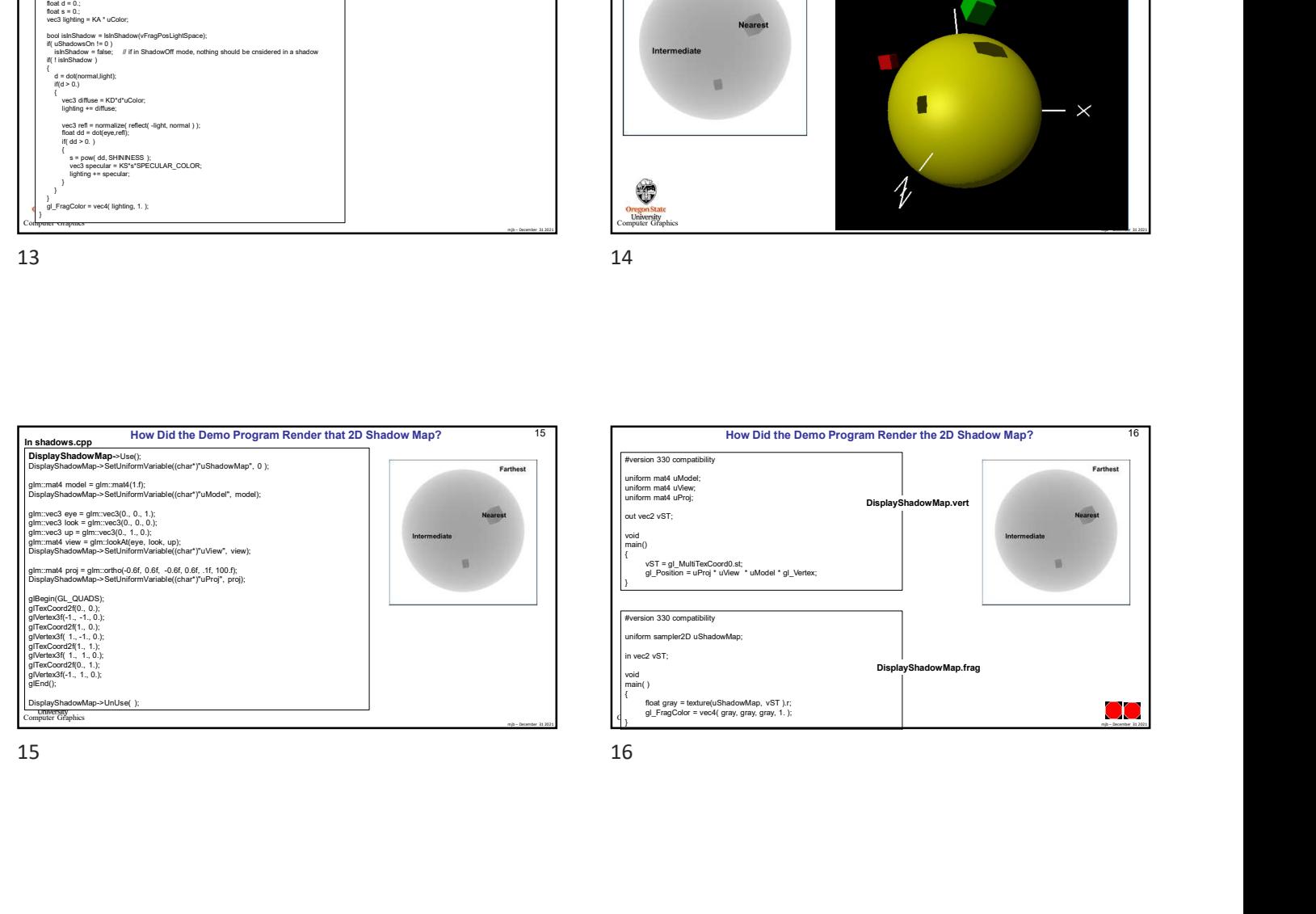

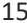

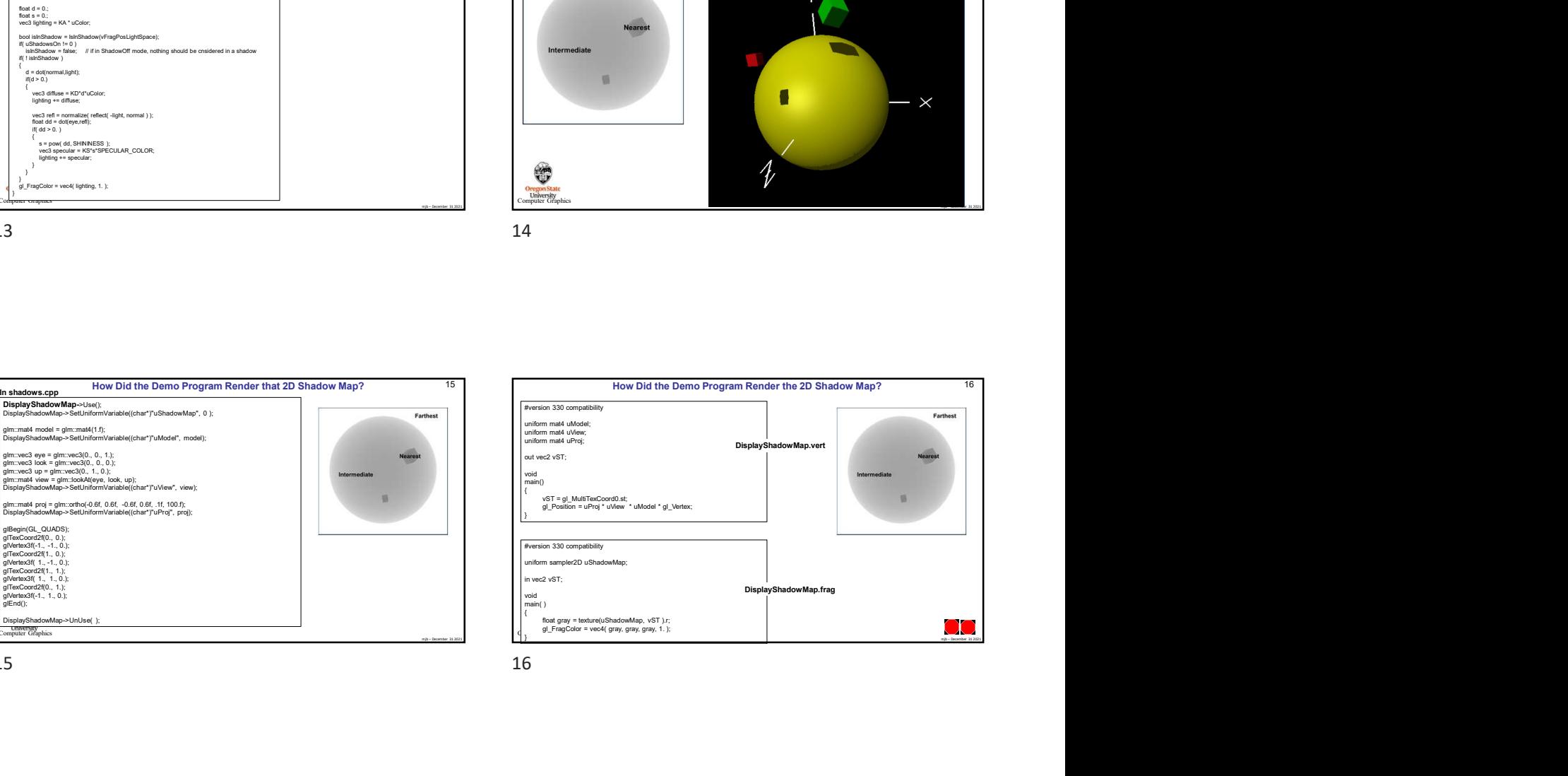